Dispensé de timbrage

**ROUEN CDIS**

**RESSE** URGENTE **DISTRIBUÉE PAR** LA POSTE

**F.S.U** 

Déposé le 16/03/12

**Mouvement : calendrier, postes, Mouvement :<br>calendrier, postes,<br>règles, résultats...** 

SNU*ipp*

## **Edito**

Vous allez participer au mouvement en Seine-Maritime afin d'obtenir un poste, de préférence à titre définitif, à la rentrée de septembre 2012.

Chaque année, vous êtes nombreux à nous demander des explications sur son déroulement et des informations sur les postes que vous pouvez obtenir.

Le SNUipp-FSU publie ce guide, et reste à votre disposition pour répondre à toutes vos questions. Nous tiendrons aussi à votre disposition et en nombre les résultats par école et par barème de la phase principale du mouvement 2011(disponible également sur notre site).

Pour y voir clair et éviter de nombreuses erreurs, le SNUipp-FSU vous propose donc de prendre connaissance dès maintenant de quelques règles essentielles.

#### **Sommaire**

P 1 édito

- P 2 calendrier, participants, barème
- P 3 phases, vœux géographiques
- P 4 quels postes/zones demander ?
- P 5 permanences, publication des résultats
- P 6 réunions/stages d'information syndicale P 7 syndicalisation
- 
- P 8 fiche de contrôle à adresser au SNUipp

# Début de carrière **SPECIAL MOUVEMENT**

 **Résultats provisoires du mouvement sur http://76.snuipp.fr dès le 29 mai.** 

**Demandez votre code SNU pour accéder à votre résultat** (demande à faire par mail à snu76@snuipp.fr)

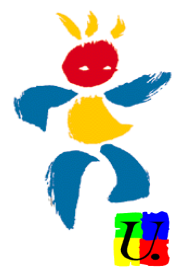

### **Calendrier Mouvement 2012**

La note de service est sur le site de l'inspection *: http://www.ia76.ac-rouen.fr*

**Du 6 avril 9h au 27 avril midi** : liste des postes et ouverture de la session internet pour saisir vos voeux.

**À partir du 30 avril** : envoi de l'accusé de réception sur votre boîte aux lettres I-Prof, vous devrez le renvoyer signé à l'IA seulement en cas de modification, annulation de vœux, erreur dans les éléments du barème **(avant le 7 mai ).**

*Dans tous les cas, nous adresser un double de vos vœux et la fiche de contrôle.*

**29 mai : groupe de travail**, les résultats provisoires du mouvement sont vérifiés par les délégués des personnels, éventuellement modifiés (barèmes, priorités diverses...) et publiés sur notre site.

**4 juin : CAPD**. Les résultats deviennent définitifs.

**29 juin et 28 août** : Groupe de travail 2ème et 3ème phases d'ajustement.

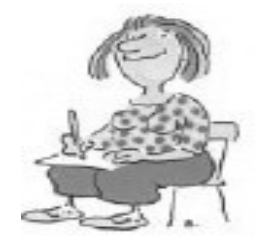

C'est décidé. je me syndique !

**SNUipp 76** Bulletin du SNUipp de Seine Maritime **I.S.S.N 1259-9646 / C.P.P.A.P 0715 S 07451** Directeur de la Publication : Marceau PRIVAT SNUipp 76 : 4 rue Louis Poterat 76100 ROUEN Mensuel imprimé par nos soins Dépôt légal à parution

# SPECIAL MOUVEMENT 2012

## Les participants

Les collègues nommés à titre définitif qui souhaitent changer de poste.

Participent **obligatoirement** les collègues : nommés à titre provisoire (TP), PES (néotitulaires), partant en stage CAPA-SH, faisant l'objet d'une mesure de carte scolaire, réintégrés, arrivant d'un autre département, les chargés d'école à classe unique et les directeurs déchargés demandant à travailler à temps partiel.

### Formulation des vœux

Une seule saisie (sur i-prof) qui servira « par extension » pour toutes les phases. (30 vœux maxi ). Pour les personnels dont la participation au mouvement est obligatoire, il faut saisir au moins 5 vœux géographiques (communes et regroupements de communes).

### Eléments du barème

**AGS** (ancienneté générale de service) au 31/12/2011 : 1 point par an, 1/12 par mois, 1/360ème par jour.

**0,5 par enfant** de moins de 16 ans (au 31/08/12) et pour enfant handicapé sans limite d'âge. Quel que soit le stade des opérations, les points enfants seront attribués dès production des pièces justificatives.

**Enfant en situation de handicap : 0,5** supplémentaire sans limite d'âge.

**Nomination à titre provisoire** : 2 points **Nomination à titre définitif** : 1 point par an, 5 points maximum.

**Valorisation des personnels en situation de handicap** : 100 points

**Mesure de carte scolaire** suite à une fermeture de poste : 10 points pour réaffectation sur un poste de même nature.

**En cas d'égalité de barème**, les critères subsidiaires seront l'AGS, le nombre d'enfants et la date de naissance (en faveur du plus âgé).

#### **Pour la phase d'ajustement (2ème et 3ème phases), les PES ont un barème majoré de 5 points.**

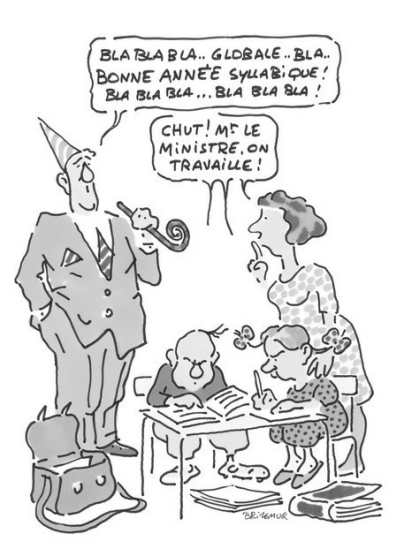

#### **Barème d'un stagiaire sans enfant :**

- 0,333 à la phase principale
- 5,33 aux phases d'ajustement

*SNUipp 76.mars 2012 page 2*

## SPECIAL MOUVEMENT 2012

## Comment ça marche ?

Après le 6 avril, vous aurez à disposition la liste de tous les postes du département, vacants (libres, donc très demandés) ou susceptibles d'être vacants pour la grande majorité. **Il est important de faire 30 vœux**, dont de nombreux vœux géographiques, et de les mettre **dans l'ordre de préférence** et non en fonction de la probabilité d'avoir le poste.

Sachant que vous êtes en concurrence avec l'ensemble des collègues, avec des barèmes peu élevés, **vous avez intérêt à faire de nombreux voeux géographiques (l'IA demande que vous en fassiez au moins 5)**. L'ordinateur traite les demandes des collègues dans l'ordre décroissant des barèmes. Les vœux sont examinés dans l'ordre indiqué sur la liste établie par les postulants.

Chaque poste, donc chaque vœu, correspond à un code différent.

Les postes vacants ou libérés au cours du mouvement sont attribués au plus fort barème parmi ceux qui les ont sollicités.

**Les barèmes et l'attribution des postes seront contrôlés par les élus du personnel lors du groupe de travail du 29 mai et le mouvement devient officiel à la CAPD (Commission Administrative Paritaire Départementale) du 4 juin. Sept représentants du personnel du SNUipp (sur 10) siègent au groupe de travail et à la CAPD pour vérifier, faire corriger les anomalies, et vous informer.**

## Les phases d'ajustement

Elles concernent tous les enseignants restés sans affectation à l'issue de la phase principale du mouvement.

Aucune nouvelle opération de saisie de vœux ne sera organisée, c'est la liste initiale qui est prise en compte.

Le nombre de postes offerts lors de la seconde phase du mouvement sera restreint : les postes restés vacants à l'issue de la première phase (essentiellement en ASH et/ou dans des circonscriptions peu demandées et éloignées de l'agglomération rouennaise), les postes libérés à l'année après le lancement de l'application, ainsi que certaines décharges non publiées en 1ère phase et les compléments de service consécutifs à la mutation de certains enseignants à temps partiel lors de la 1ère phase du mouvement.

Pour la seconde phase, les postes vacants seront attribués en fonction des vœux effectués lors de la première phase du mouvement. Si nécessaire, les vœux formulés seront étendus à la dernière phase d'ajustement (en août) par le service, pour permettre l'attribution d'un poste à l'issue de ces phases d'ajustement.

Exemple :

Un professeur d'école a indiqué les regroupements géographiques suivants :

- 1°- « Elbeuf Caudebec-lès-Elbeuf »,
- 2°- « Rouen Blainville Crevon »,
- 3°- « Darnétal Boos »,
- 4°- « Duclair Canteleu »,
- 5°- « Bois-Guillaume Clères ».

Il sera attribué à cet enseignant un poste vacant sur les regroupements de communes choisis dans l'ordre préférentiel indiqué et, à défaut de poste vacant dans les zones géographiques souhaitées, le premier poste vacant sur les regroupements de communes limitrophes.

**Les barèmes et les postes vacants sont contrôlés par les élus du personnel lors des groupes de travail**.

### **Regroupements de communes**

- 1 Bellencombre Tôtes Longueville
- 2 Bois-Guillaume Clères
- 3 Bolbec Lillebonne
- 4 Buchy Saint-Saëns
- 5 Cany-Barville -Ourville en Caux -St-
- Valéry en Caux
	- 6 Criquetot-l'Esneval Montivilliers
	- 7 Darnétal Boos
	- 8 Duclair Canteleu
	- 9 Elbeuf Caudebec-lès-Elbeuf
	- 10 Fontaine-le-Dun Doudeville Bac-
- queville-en-Caux
	- 11 Forges-les-Eaux Argueil Gournay
	- 12 Foucarmont Blangy sur Bresle
	- 13 Goderville Fauville-en-Caux
	- 14 Le Tréport Eu
	- 15 Londinières Envermeu
	- 16 Mont Saint Aignan Malaunay
	- 17 Neufchâtel en Bray -Aumale
	- 18 Offranville Dieppe
	- 19 Pavilly Barentin
	- 20 Petit Quevilly Oissel
	- 21 Rouen Blainville Crevon
	- 22 Sainte-Adresse Le Havre
	- 23 Saint-Romain-de-Colbosc Gonfreville-l'Orcher
	-
	- 24 Valmont Fécamp 25 Yerville - Plateau de Caux
	- 26 Yvetot Caudebec-en-Caux

### **Les vœux géographiques**

En choisissant un vœu géographique, vous postulez sur l'ensemble des supports d'un ensemble d'établissements avec la possibilité de spécifier élémentaire ou maternelle, adjoint ou directeur, ASH…….Si vous êtes PES, il est conseillé de faire au moins 5 vœux de regroupement de commune, mais vous avez intérêt à faire plus de vœux géographiques afin de multiplier vos chances. Ces derniers se répartissent de la manière suivante :

**- vœu « département »** à utiliser si on est prêt à aller n'importe où dans le département

**-vœu géographique « regroupement de communes » (ex : « Regroupement Yvetot – Caudebec-en -Caux »)** 

**-vœu géographique «commune » (ex : « Commune d'Yvetot »).** 

**-vœu géographique « secteur » uniquement pour la ville du Havre (ex : secteur Nord du Havre).**

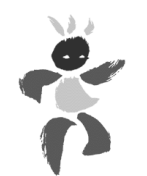

## QUELS POSTES / ZONES DEMANDER ?

### **Faire ses 30 vœux : c'est indispensable !**

A partir du 6 avril,vous aurez sur Internet la liste de tous les postes du département, vacants (libres donc très demandés) ou susceptibles d'être vacants pour la grande majorité.

Dans ceux que vous pouvez demander, il y a des voeux inutiles car inaccessibles (ex : Rouen ou les communes proches de l'agglomération rouennaise ou havraise qui ne sont pas en ZEP) .

Sachant que vous êtes en concurrence avec l'ensemble des collègues et que vous avez les barèmes les plus faibles, c'est un casse-tête. La seule solution pour espérer quelque chose, c'est de demander des postes qui n'intéressent pas les titulaires. Surtout, ne demandez pas qu'une circonscription, ni même deux... , élargissez vos voeux en puisant dans les postes que nous vous indiquons. En 2011, 21 sortants ont obtenus un poste (11 adjoints élémentaire et maternelle, 8 sur des directions, 2 en ASH).

**N'hésitez pas à prendre RDV avec un délégué du personnel du SNUipp ! (P 5)**

#### **1**. Les postes d'**adjoint en maternelle ou en élémentaire.**

ECEL : enseignant classe élémentaire ECMA : enseignant classe pré-élémentaire

Il y a peu de néo titulaires nommés à la 1ère phase du mouvement , exception faite des ZEP ou des zones rurales. Quelques postes en élémentaire ou en maternelle peuvent ainsi être obtenus.

Le nombre de postulants sur une école est beaucoup plus important si un poste y est vacant. Donc, préférez les postes susceptibles d'être vacants.

**Ce sont des nominations à titre définitif si on les obtient dans le cadre de la phase principale.**

#### **2.** Les **Classes Uniques**

DE0001: direction d'une école à classe unique

Vous n'avez pas besoin d'être inscrit sur liste d'aptitude directeur pour être nommé à titre définitif sur ces postes. Il reste peu de « vraies » classes uniques (GS à CM2) car beaucoup sont en RPI. Dans ce cas, il y a souvent 2 niveaux de classe, parfois 3...

#### **3**. Les postes **d'ASH**

ECSP : enseignant classe spécialisée

RGA : regroupement adaptation

CLIS : classe d'intégration scolaire ( CHME=CLIS handicap mental, CHV=CLIS handicap visuel ou auditif et CHMO=CLIS handicap moteur).

Vous pouvez demander ce type de poste quelle que soit l'option (sauf G et psychologue) et l'obtenir à titre provisoire s'il n'a pas été demandé par quelqu'un ayant une priorité. Les postes parfois obtenus sont en CLIS, en SEGPA, en ULIS. Quelques-uns sont des postes à profil ( ex :CLR : classe relais (collège)). Dans ce cas, un entretien avec une commission est nécessaire.

Voir description des postes à profil dans la note de service.

#### **4.** Les postes de **Remplaçants.**

TR : titulaire remplaçant indifférencié

Les postes de ziliens sont très difficiles à obtenir sauf ZEP et zone rurale. Quelques postes de brigades ont été obtenus sur Le Havre et sur Rouen l'an passé.

Pensez à les demander.

#### **5.** Les postes de **direction en maternelle ou en élémentaire** (écoles 2 classes et plus)

#### DE : directeur d'école

On manque de directeurs. Les postes, avec pas ou peu de décharge, ne sont pas demandés par ces derniers. **C'est une nomination provisoire, pour un an. Il est possible que vous ayez à assumer les fonctions de direction.** C'est l'IEN de la circonscription qui interrogera l'équipe en place pour savoir qui est volontaire et/ou le plus « apte » dans l'équipe à assurer l'intérim.

Plusieurs collègues ont choisi cette solution l'an passé. Le travail est plus important et les responsabilités sont plus nombreuses, mais ils ont préféré cette solution à une nomination imposée à la phase d'ajustement.

Si vous assurez la fonction dans une école de 2 à 4 classes et si vous vous inscrivez sur la liste d'aptitude de directeur, vous aurez une priorité absolue l'année suivante pour être nommé à titre définitif sur ce poste.

#### **6 . Les Décharges de direction**

DCOM : compensation décharge de directeur

Décharges de 25%, 50%, 75% ou 100 %. Plus il y a de classes dans une école, plus la décharge du directeur est importante. Sur son temps de décharge, un collègue remplace le directeur dans sa classe.

Les décharges à 100%, 75% et 50% et 25% peuvent être demandées et obtenues à la 1ère phase du mouvement. Une décharge 100% correspond à un poste d'adjoint, elle est attribuée à titre définitif. Les postes dont la tête d'articulation est 1/2 ou 1/4 de décharge de direction sont obtenus à titre définitif. Les postes constitués de décharge de temps partiels (collègues travaillant à mi temps par exemple) ne paraîtront qu'à la deuxième phase, pour éviter les nominations à titre provisoire à la deuxième phase.

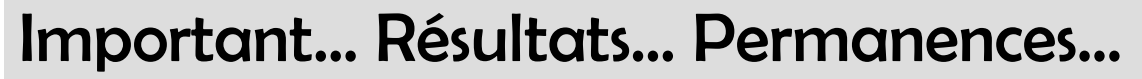

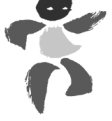

- **Vérifiez que vous avez votre NUMEN ou votre mot de passe.** Si vous l'avez égaré, il faut le redemander à l'I.A.

- **N'attendez pas le dernier jour** pour saisir vos vœux. Il peut y avoir des problèmes de connexion ou de saisie et vous pouvez avoir besoin de contacter les services.

**- Consultez l'accusé de réception sur votre boîte I-Prof,** vérifiez tous les éléments inscrits sur ce document et signalez toute erreur de vœu ou de barème.

**- Renvoyez l'accusé de réception signé à l'Inspection Académique uniquement en cas d'anomalie**.

**- Envoyez une copie dans tous les cas au SNUipp et complétez la fiche de contrôle mouvement.**

**- Conservez ce bulletin** spécial mouvement et relisez-le avant toute opération.

**N'hésitez surtout pas à nous rencontrer,** nous sommes là pour vous aider.

**On ne peut refuser aucun poste !** C'est une règle de la fonction publique. Un abandon de poste ou un refus de se rendre sur un poste constitue une faute professionnelle.

En cas de difficultés, il faut nous contacter rapidement, ne pas prendre de décision seul-e.

### **Résultats… Résultats...**

Les résultats pourront être consultés sur le site du SNUipp à l'adresse suivante :

### **http://76.snuipp.fr**

### **Provisoires à partir du 29 mai, ils seront définitifs le 4 juin.**

Pour accéder à vos informations personnelles sur le site, vous devez disposer de votre code d'accès SNUipp (demander le à la section).

**Attention** : Une nomination n'est officielle que lorsque vous avez reçu l'arrêté d'affectation de l'Inspecteur d'Académie.

*Si vous nous communiquez votre adresse personnelle*, nous vous adresserons un courrier à l'issue de la CAPD pour vous informer de votre nomination (voir ci-dessous).

Les documents pourront aussi être consultés lors de nos permanences au local, ou dans les secteurs après le 1er groupe de travail.

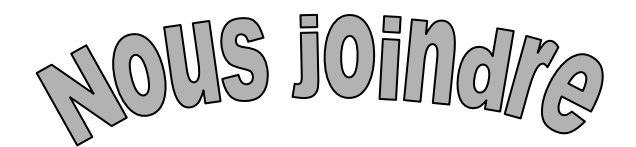

#### **Permanence SNUipp 76 ROUEN**  4 rue Louis Poterat 76100 Rouen Tel : 02 35 63 85 08 snu76@snuipp.fr Fax : 02 35 63 85 16

**Des permanences seront organisées dans les différents secteurs pendant la période de saisie des voeux, consultez le site http://76.snuipp.fr**

Pour recevoir votre résultat par SMS, communi-<br>quez-nous votre no de<br>portable, no de quez-nous communi<br>portable in de portable in de

*Vous disposez d'un droit d'accès, de modification, de rectification, de suppression des données qui vous concernent art. 34 de la loi « Informatique et libertés » du 6/11/1978. Pour l'exercer, contacter la section départementale.*

 *SNUipp 76. mars 2012 page 5 Pour consulter les résultats provisoires du mouvement dès le 29 mai et recevoir un courrier le 4 juin, vous pouvez nous laisser vos coordonnées personnelles lors des permanences ou les envoyer au SNUipp 4 rue Louis Poterat 76100 Rouen ou par mail snu76@snuipp.fr ou fax 0235638516 si vous ne nous les avez déjà pas communiquées.* Nom……………………………………………... Prénom………………………………………………………………………………………………. Adresse…………………………………………………………………………………………………………………………………………………………… …………………………………………………………………………………………………………………… Tél / / / / Portable / / / / E-mail…………………………………………………………………………………………………………

## La CAPD, c'est important !

**Le mouvement** tel qu'il existe (mutations annuelles à la demande des collègues, possibilité de choix élargis, règles établies après consultation du groupe de travail) est le fruit de l'action syndicale et particulièrement du SNUipp qui contribue activement à sa mise en place. C'est un cas particulier dans la Fonction Publique et **un acquis précieux à défendre.**

**Durant cette période, les élus SNUipp, forts de leur représentativité confortée lors des dernières élections professionnelles de novembre 2011, suivent de très près toutes les phases du mouvement.**

Marie-Luce Buiche 06 80 11 23 93 (Dieppe) Christine Dieul 02 35 62 99 05 (ASH) Sabine De Almeida 06 31 18 24 64 (Rouen est) Sandrine Duarte 06 87 26 93 94 (Rouen G) Nadine Aragona 06 86 69 25 97 (Rouen Sud) Christian Ruis 02 35 76 37 54 (Elbeuf) Laurence Salaün 06 73 43 35 80 (Rouen N) Catherine Bellot 06.77.50.10.85 (Le Houlme) Luce Desseaux 06 77 70 60 31 (Rouen) Pascal Grimbert 06 74 80 71 53 (Neufchâtel) Stéphanie Rio 0 6 32 41 10 04 (Le Havre) Lise Cramoysan 06 84 46 71 55 (Le Havre) Isabelle Rioual 06 71 65 46 46 (Dieppe) Mélanie Tjedkhou 06 64 21 84 18 (Gournay)

#### **N'Hésitez pas à contacter vos délégués SNUipp-FSU !**

## Réunion d'information syndicale

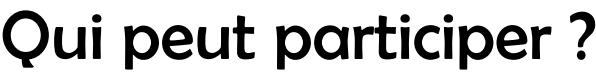

Tout enseignant peut participer à deux demi-journées d'information syndicale par année scolaire. C'est un droit du fonctionnaire qui ne peut pas vous être refusé. Il suffit d'adresser un courrier à l'IEN pour l'informer (ce n'est pas une autorisation d'absence). Même si avez participé au stage début de carrière ou ASH, vous pouvez également assister à deux demi-journées d'information syndicale .

### Comment faire ?

*Ces 3 heures viennent en déduction du temps de réunions obligatoires (y compris les animations pédagogiques) ou de la journée de solidarité.* 

*Il n'est pas nécessaire que la réunion dont vous êtes dispensé ait lieu ce jour-là : elle peut se tenir avant ou après ! Courrier à adresser à l'IEN avant de participer à la réunion.*

### Stages de formation syndicale

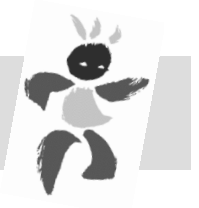

Le SNUipp et la FSU organisent régulièrement des stages de formation syndicale sur différents thèmes (droits des personnels, mouvement, réformes dans l'éducation …). Tous les personnels ont droit à 12 journées d'absence pour formation syndicale. Il faut faire la demande à l'Inspecteur d'Académie un mois avant la date du stage. Cette autorisation ne peut pas vous être refusée, sauf si les demandes sont trop nombreuses dans l'école.

### **Vous avez des droits, ne vous en privez pas !**

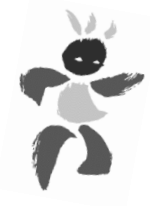

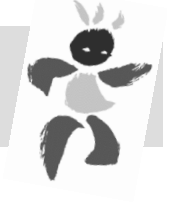

## Je me (re)syndique dès maintenant

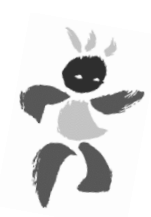

- *Je me (re)syndique au SNUipp de Seine-Maritime afin de contribuer :*
- **A la défense des intérêts individuels** des personnels actifs et retraités
- **Au développement du service public d'éducation**
- **Au maintien de l'unité de la profession dans un syndicat indépendant, unitaire, pluraliste et démocratique au sein de la FSU**

**Bulletin d'adhésion** à retourner au **SNUipp 4 rue Louis Poterat 76100 Rouen** 

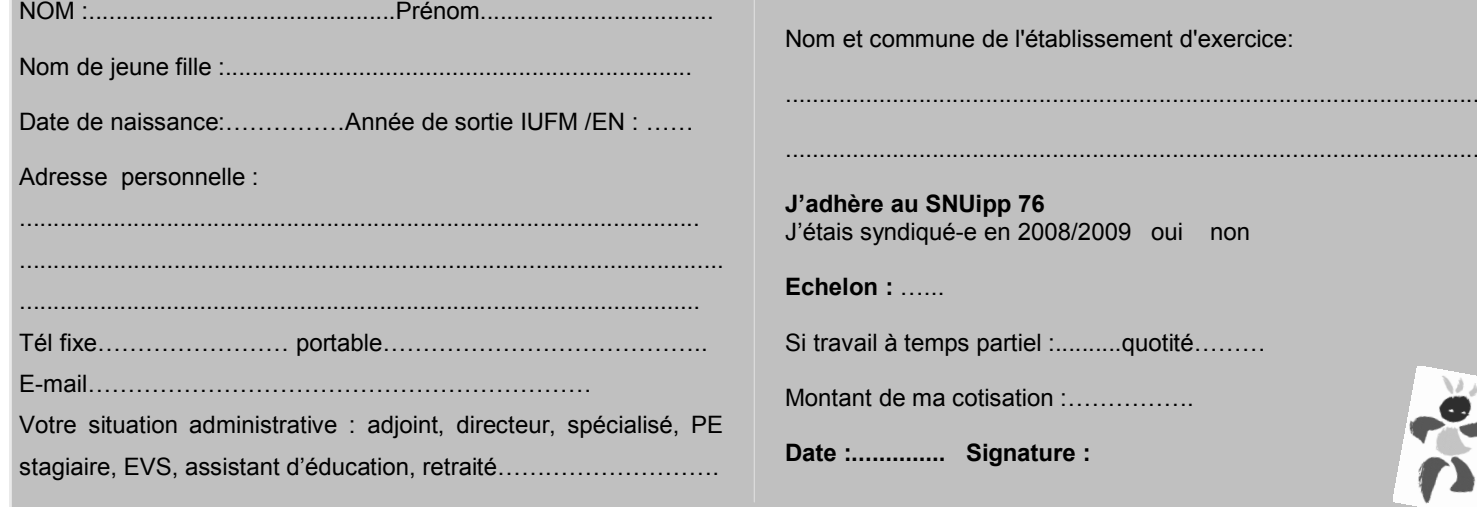

#### **Votre cotisation :** voir tableau ci-contre

#### **M1 / M2 :** 32 € **PE Stagiaires :** 85 €

**Temps partiel** : au prorata du temps travaillé (mini 70€ ) **Disponibilité, congé parental :** 32 € **A-E/EVS** : 40 € **Retraités** : 98 €

 $I\cup I\cup I$  in the independent in the independent in the independent in the independent in the independent in the independent in the independent in the independent in the independent in the independent in the independent in

#### **Majoration de cotisation**

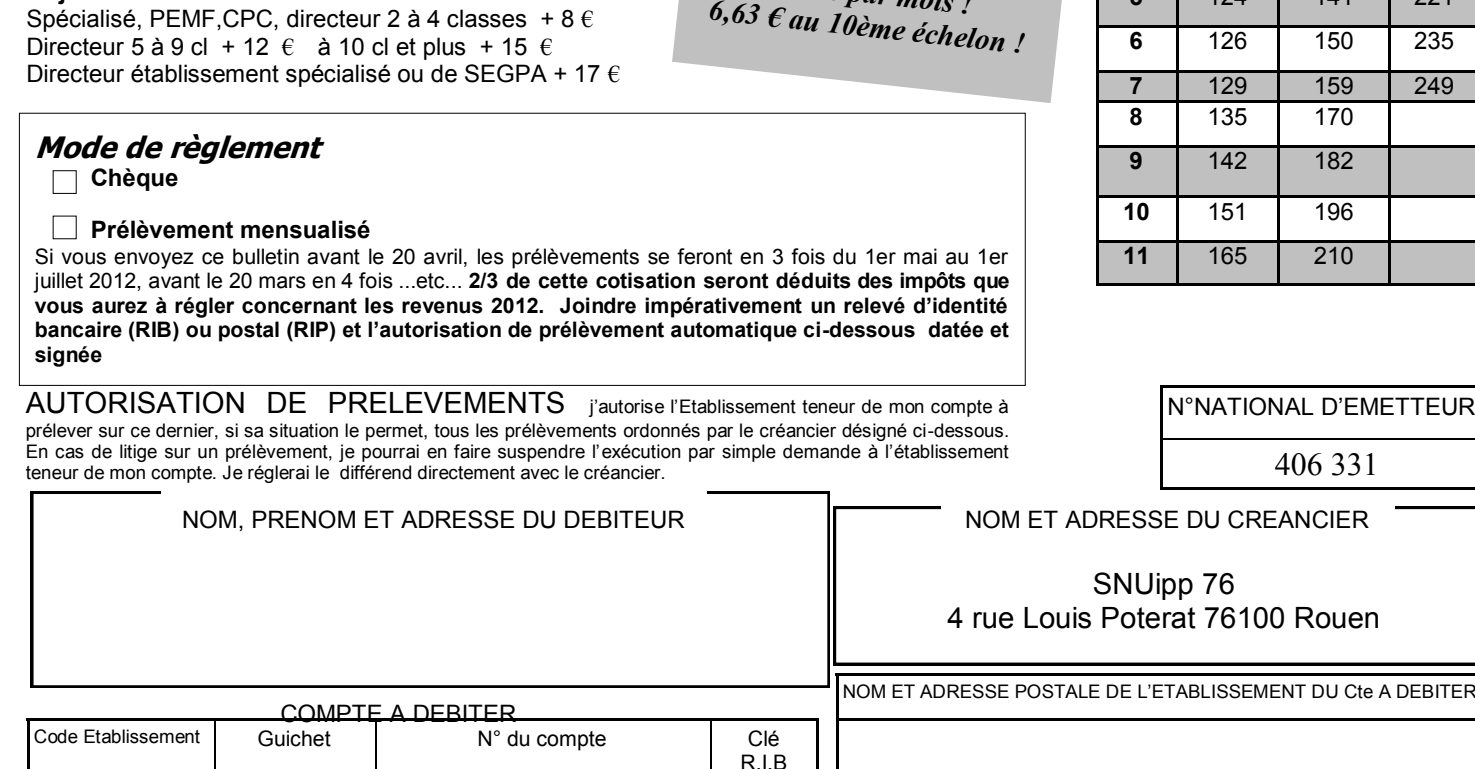

 *SNUipp 76. mars 2012 page 7*

**Réduction d'impôts : 66 % de la cotisation syndicale déduits du montant de vos impôts 2013 !**

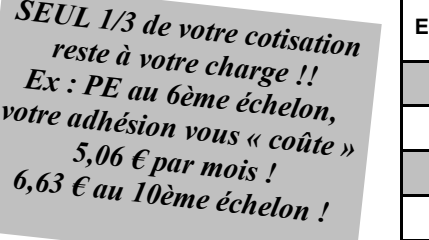

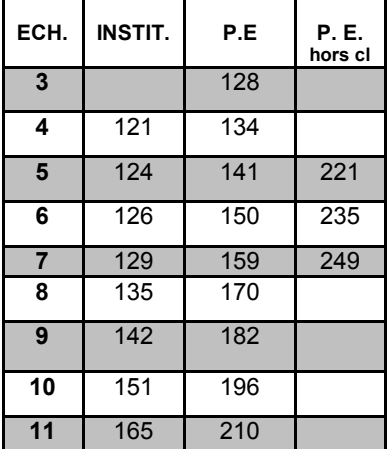

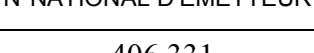

N'oubliez pas d'agrafer ici votre rib

**Date : Signature :**

### Fiche de contrôle syndical Mouvement 2012

A nous retourner avec la copie de la confirma-<br>30 avril avec les remarques éventuelles apartir du<br>barème ou des annulations de ventuelles sur votre tion de vos vœux que vous recevrez à partir du 30 avril avec les remarques éventuelles sur votre de la confirma-<br>barème ou des annulations éventuelles sur votre

*Il est important que les délégués du personnel du SNUipp puissent vérifier que chaque personne participant au mouvement bénéficie bien des points et des priorités auxquels elle a droit. Chaque année, des erreurs sont relevées par les délégués du personnel et par l'administration. C'est pour cette raison que le groupe de travail et la CAPD se tiennent : il est important que le maximum de transparence soit assuré et que tous les collègues soient traités de la même façon. Le traitement informatique des données ne suffit pas à éviter certaines erreurs ou oublis. C'est pour cette raison que nous mettons en place cette fiche de contrôle.*

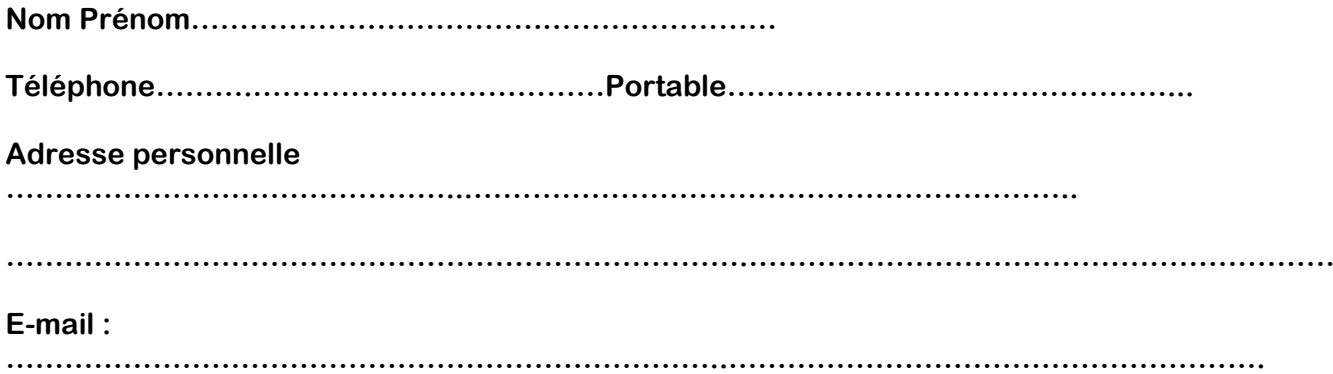

**Ecole / commune ………………………………………………………………………………………………… ………………………………………………………………………………………………………………………..**

**S'agit-il d'une école en RAR ou plan violence ? …………...**

**Nombre d'enfants de moins de 16 ans...................**

**Ancienneté générale des services au 31/12/2011**

**……...…années……......mois………..jours…….....**

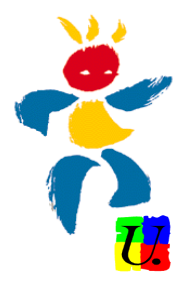

**Remarques ou observations particulières :**

**……………………………………………………………………………………………………………………… ……………………………………………………………………………………………………………………… ……………………………………………………………………………………………………………………… ……………………………………………………………………………………………………………………… ………………………………………………………………………………………………………………………**

*SNUipp 76.mars 2012 page 8*